زبان تخصصی 46- Which part is correct? 1) Assembly language programs are easily stored in the memory language. 2) Programming in assembly language is as hard as machine language. 3) Programming in machine language is easier than assembly language. 4) Machine language programs are easily stored in the memory. 47- Which of the following devices are known as I/O devices? 4) Scanner 3) Disk 2) Mouse 1) Keyboard 48- Baud rate is used to describe ……… . 1) the electromagnetic transfer of signal energy from one conductor to another . 2) signal coupling 3) a conducting connection between electrical equipment 4) the speed of data transmission 49- which of the following is the newest type of printer interface. 1) USB 2) Serial 3) SCSI 4) parallel 50- what is the set of rules used to transmit data from one computer to another . 1) Service 2) Protocol 3) Adaptive 4) Network Operating System 51- It is true that a byte …………. 1) conveys the smallest amount of information . 2) Transmits message faster than a word . 3) is the same as bit used to convey meaning . 4) is the same as bit used as a unit of measurement . 52- A …... is an example of a hand -held optical device . 1) light pen 2) floppy disk reader 3) disk drive 4) tape drive 53- What is meant by the term upload 1) Encrypt the message so that no-one except the intended recipient will be able to read it . 2)copying a file from one distant computer across a network of computers to your hard disk. 3) copying a file from your own disk to a remote computer. 4) It is a discussion group that focuses on one particular subject . 54- The rapid technological developments ………. 1)cause each new product to become outdated quickly 2)cause the prices to increase progressively 3)slow down the manufacturing processes 4)diminish the possibility of doing research 55- When you choose "Cascade" command, windows lays all the open windows on top of each other. Cascade means ……………… . 1) serially connected 2) Laying on top of each other. 3) disjoined  $4)$  both 1 and 2

سیستم عامل ٥٦- در كداميك از روشهاي تخصيص فضاي يك ديسك، امكان قطعه قطعه شدن خارجي(External Fragmentation) بیشتر است و راه حل مقابله با آن چیست ؟ ۲) پیوندی ـ فشر ده سازی ۱) پیوندی ـ استفاده از قطعه بندی ساده ۳) پیوسته ـاستفاده از قطعه بندی ساده ٤) پيوسته ـ فشر ده سازي ۵۷–کدام یک از روش های زیر کمترین میزان میانگین زمان بازگشت را بدست می آورند. Round robin  $(r)$  $HRN$  ( $\epsilon$  $S$ JF $($ r FCFC () 0۸–کدام گزینه جزء نتایج عمل Defrag می باشد؟ ۱) دیسک بهینه سازی می شود. ٢) افزايش سرعت CPU ٤) افزايش فضاى آزادحافظه ۳) فایل ها فشرده سازی می شود. ٥٩- و بندوز سخت افزار کامیبو تر را چگونه چک می کند؟ ۱) با چک کردن ناحیه خاصی از حافظه اصلی ۲) يا چک کردن پورت ها ۳) با کد شناسائی که توسط وسایل Plug & play برگردانده می شود . ٤) هر سه مورد .<br>۶۰-اندازه هر Frame برابر چند Page است. ۲) دو صفحه سمین (۳) ستگی به متوسط اندازه بر دازش ها دارد . ٤) ىك صفحه ۱) توانے از دو ۶۱– کدامیک از الگوریتم های زیر مشکل Belady Anomaly دارد ؟ ٤) هر سه مورد Second chance  $(r$ LRU (Y Optimal () ۶۲–کدامیک از سیستم عاملهای زیر MULTITHREADING می باشند. () سستم عامل DOS WINDOWS 2000 $\sigma$ WINDOWS CE WINDOWS 98(Y ۶۳–کدام گزینه در مورد CONTEXT SWITCH صحیح است . ۱) کلیدی است که نتیجه CPU ,ا به RAM می دهد ۲) کلیدی است جهت انتقال داده های RAM به CPU ۴)CPU برای انجام عملیات جدید ، نیاز به نگهداری حالت عملیا ت قبلی و بارگذاری عملیات جدید است ۴)ىك كلىد تىدىل بە متن است -۶۴–کار CPU SCHEDULER چیست ۱)هر بار CPU چند عمل را انجام می دهد.

> ۲)از بین عملیات آماده و موجود در حافظه ، CPU به یکی از آنها اختصاص می یابد ۳)برای اجرای عملیات مشابه برنامه ریزی می شود

۴) برای اجرای برنامه های کاربردی ، CPU فعال می شود ۶۵–کار DISPATCHER در رابطه با CPU چیست . ۱)کنترل CPU به عمل انتخاب شده سیرده می شود ۲) اجرای CPU را متوقف می شود ۴) عملیات در CPU بطور یکسان تقسیم می شود ۳) نتیجه عملیات CPUرا به RAM منتقل می کند

> ۶۶–کدام حافظه سریعتر است  $CD-ROM(F)$ ۳) دىسك سخت DRAM( ٢) حافظه نهان

## ساختمان دادهها و پایگاههای اطلاعاتی

٦٨-اگر جـدول p (قطعـات) داراي فيلـد هـاي ( p# , pname , color , weight , city ) و S جـدول خريـداران شـامل فیلدهای ( s# , sname , status , city ) و sp جدول خریـد شـامل فیلـد هـای ( s# , p# , piice ) باشـد ، حاصـل یر س وجوی زیر چیست ؟

Select distinct s.city, p.city from s, p, sp where s.s# = sp.s# and sp.p# = p.p# ۱) تمام شهرهایی که قطعه ای انبار شده در آن شهر، به فروش رفته و یا خریداری ساکن آن شهر، خرید کرده است. ۲) تمام جفت شهر هایی که در آن، خریدار ساکن شهر اول، قطعه ای انبار شده ای در شهر دوم را خریده است. ۳) تمام جفت شهرهایی که قطعه انبار شده مربوط به یک شهر توسط خریدار شهر دیگر خریداری شده است. ٤) هيچكدام

۷۰– کدام گزینه به مفهوم "مجموعه مقادیر مجاز یک صفت " میباشد ؟ Tuple (\* Persistent (\* Integrity () Domain  $(2)$ 

> ۷۱–عملگر IN در SQL معادل کدام عملگر است ؟  $!=$  $ALL($  $ALL$  ( $\tau$  $\text{ANY}$  (۲  $= ANY()$

v۲- جدول امتحان (Exam) شامل شماره دانشجویی (#S) شماره درس (#C) و رتبه دانشجو (rank) در درس می باشد رتبه دانشجو در درس غیر تکراری است این رتبه حداکثر در چه سطح نرمالی قرار دارد ؟

۱) حذف یک رکورد در یک DNS و اضافه شدن یک رکورد در DNS ی دیگر<br>۲) اصلاح رکورد مربوطه، درDNS ِ مربوطه

۳) اضافه شدن یک رکورد در DNS بدون حذف رکورد ۴) حذف یک رکورد در DNS مربوطه و اضافه شدن یک رکورد درهمان DNS ۸۰– برای کنترل ترافیک در یک شبکه کامپیوتری مقرون به صرفه کدام وسیله را انتخاب می کنید. ۳) روتړ ۲) سوئيچ ۴) رییتر ۱) هاب ۸۱– کدامیک از پروتکلهای زیر در لایه Application مدل OSI ، عمل می کنند ؟  $SPX$  (\*  $SMTP$  (Y TCP () ٤) هر سه مورد ۸۲- پس از نصب مودم و دریافت یک Account از یک ISP برای اتصال به اینترنت چه کارهای دیگری را باید انجام داد؟ ۱) اجرای یک برنامه رورگر وب ۲) نصب Dail Up Networking ٣) نصب TCP/IP ٤) همه موارد ۸۳– در پست الکترونیکی برای همراه کردن یک فایل به نامه از کدام گزینه استفاده می شود . Forward (٢ Reply () ٣) ابتدا CHEKMAIL سيس ATTACHMENT ٤) انتدا COMPOSE سيس ATTACHMENT ۸٤–کدامیک کانکتور شیکه است ؟ RJ-28 () BNC (۳  $RJ - 45$  (۲  $Y_9Y_2$ ) موارد  $Y_1$ ۸۵–کدامیک از موارد زیر یک آدرس IP کلاس A است ؟  $1.7 \cdot 1.7 \cdot 1.1 \cdot (5)$  (F  $1.117 \cdot 2.57 \cdot 1.17$  $1YY.17.72.11$  $191.171.0.1(2)$ A٦- چه وقتی Subnet mask مورد نیاز است ؟ ۲) وقتیکه دو یا بیشتر رنج آدرس از کلاس C استفاده شود. ۱) همىشە ٤)وقتیکه بیش از یک میزبان (host) مورد نیاز باشد. ۳) هرگز ۸۷– آدرس IP رزرو شده ای که برای تست پیکربندی IP محلی استفاده می شود کدام است؟  $17V_{1} \cdot . . . 17V_{1}(7)$   $17A_{1} \cdot . . . 1(1)$  $17V_1 \cdot \cdot \cdot 1 \cdot (\xi$   $17V_1 \cdot \cdot \cdot 1 (r$ ٨٨- كدام مورد جهت اختصاص آدرس IP يويا بكار مي رود ؟  $DHCP$  ( $\mathbf{r}$ WINS (Y PPTP () SMTP (£ A۹– PSTN از تکنولوژی ............... استفاده می کند ؟ ۱) فقط د بجتال (۲ د بجتال و آنالو گ ٤) هيچكدام ۳) فقط آنالوگ ۹۰- تقویت کننده سیگنالهای شبکه درکدام قسمت از OSI عمل می کنند ۱) در ترافیک شبکه ها  $( \bm{\mathrm{Y}}$  (  $\bm{\mathrm{Y}}$  ) در لایه نرم افزاری ۳)در لاىه فىزىكى ٤)درلانه ينوند داده ها

14 - 4.37. 
$$
4.47
$$
 (b) 4.48.  $4.47$  (d) 5.49.  $4.47$  (e) 6.41.  $4.47$  (f) 6.41.  $4.47$  (g) 6.42.  $4.47$  (h) 6.43.  $4.47$  (i) 6.44.  $4.47$  (j) 6.45.  $4.47$  (k) 6.46.  $4.47$  (l) 6.47.  $4.47$  (l) 6.47.  $4.47$  (l) 6.48.  $4.47$  (l) 6.49.  $4.47$  (l) 6.41.  $4.47$  (l) 6.41.  $4.47$  (l) 6.42.  $4.47$  (l)

۳) یک رشته را دریافت کرده و دو بار نمایش میدهد. ٤) تا زمان دریافت Enter ، رشته کاراکتر را دریافت میکند و فقط کاراکتر آخر را نمایش میدهد. ۹۸–کدام تابع یک عدد صحیح را به رشته معادل آن تبدیل می کند؟  $atof$  ( $\epsilon$ atoll (**r** itoa (*r* atoi (*r* 

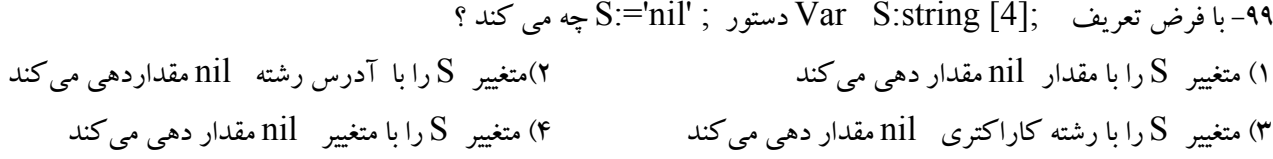

۱۰۰–خروجی برنامه زیر کدام گزینه است؟

Dim I ST, I FACT, N FACT As Double I ST = 1: N FACT =  $1$ D<sub>o</sub> N FACT =  $N$  FACT \* I ST Print N FACT;  $IST = \overline{I}ST + 1$ Loop Until  $I ST > 5$ 

 $6, 2, 1, 1$  (f 24, 6, 2, 1 (f 81, 9, 3, 1 (f 256, 16, 4, 2 ()